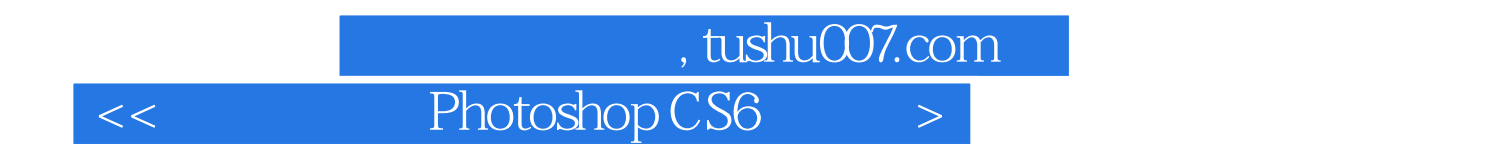

- << Photoshop CS6 >>
- 13 ISBN 9787502783051
- 10 ISBN 7502783059

出版时间:2012-8

页数:300

字数:462000

extended by PDF and the PDF

http://www.tushu007.com

 $,$  tushu007.com

# $<<$  Photoshop CS6  $>$

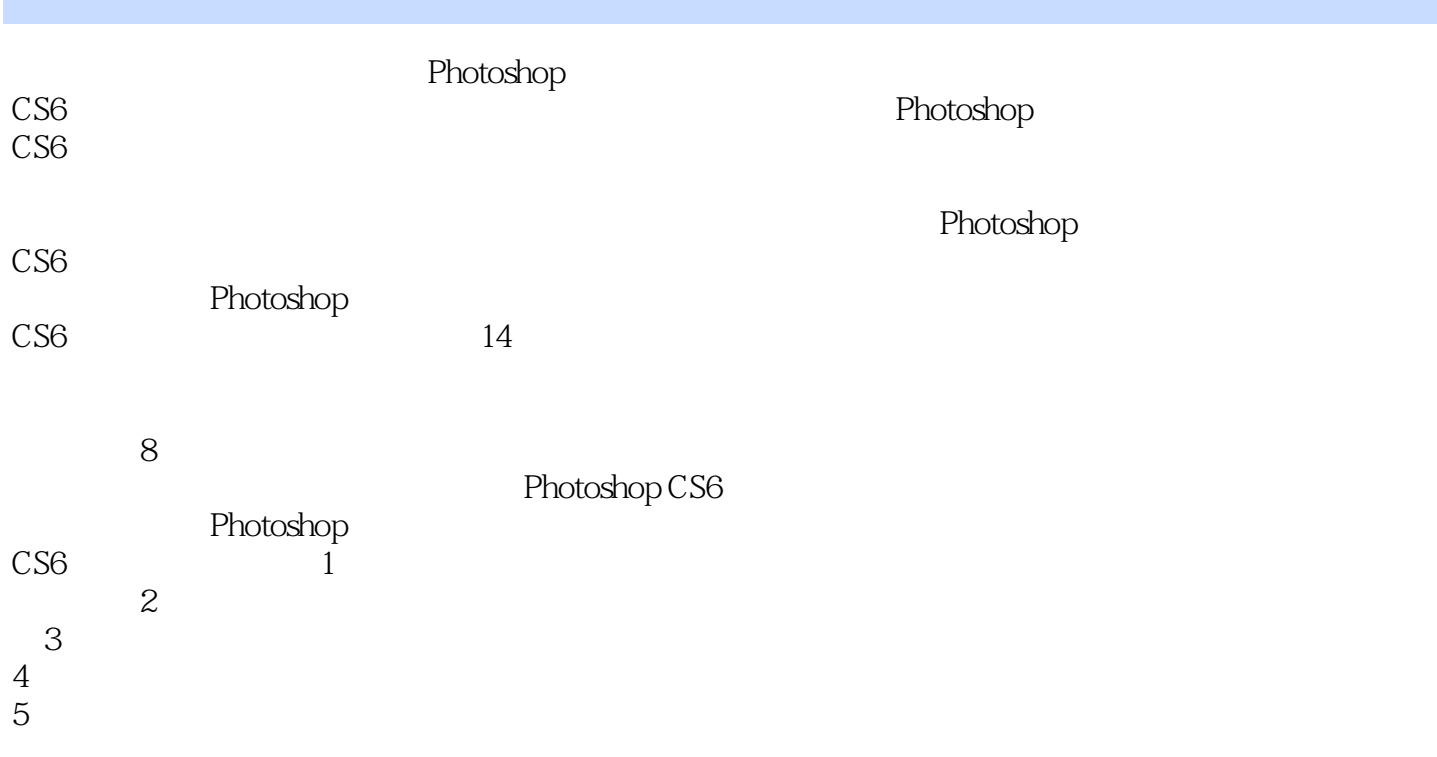

Photoshop

, tushu007.com

## $<<$  Photoshop CS6  $>$

1 Photoshop CS6 1.1 Photoshop  $\overline{C}S6$ 1.1.1 Photoshop  $CS6$ 1.1.2 Photoshop  $CS6$  $1.1.3$  $1.1.4$  $1.1.5$  $1.16$  $1.2$ 1.3 1.31 1.32 1.33 1.34  $1.4$  $1.41$  $1.42$  $1.5$  $1.5.1$  $1.5.2$  $1.53$  $1.54$  $1.55$  $1.56$  $1.5.7$  $1.58$ 1.59  $1.6$  Photoshop CS6  $1.7$ 1.8  $2^{\degree}$  2.1 缩放图像  $21.1$  $21.2$  $21.3$ 22 23 231 232 233 234  $24$ 241 242  $243$  "

### 第一图书网, tushu007.com  $<<$  Photoshop CS6  $>$

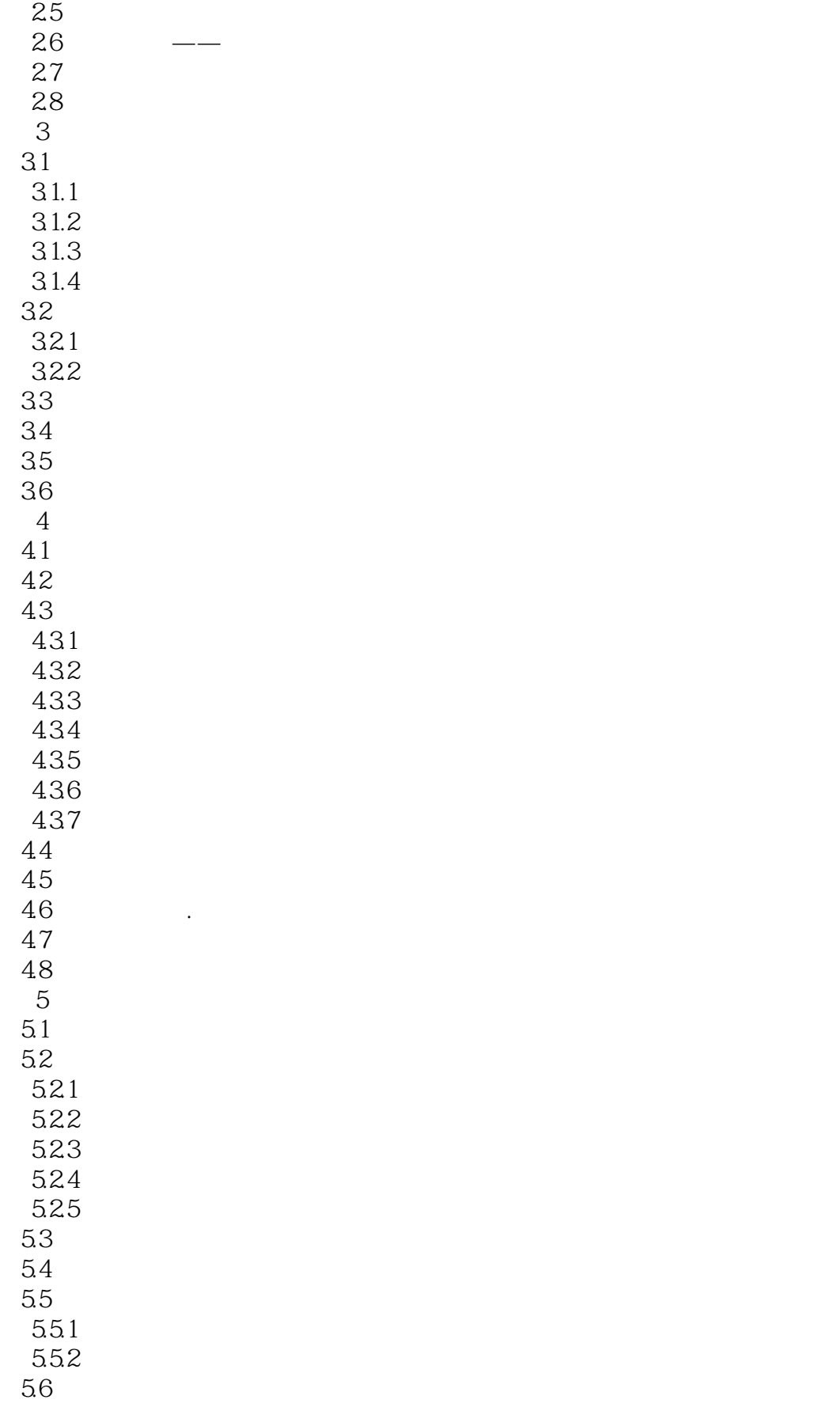

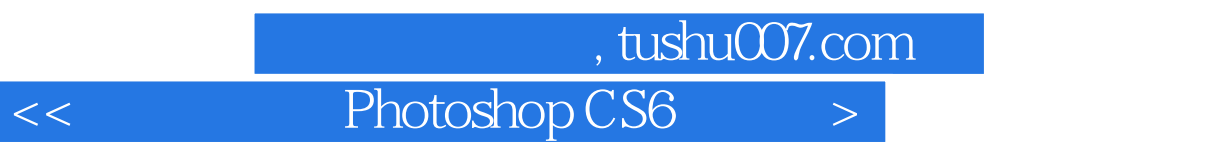

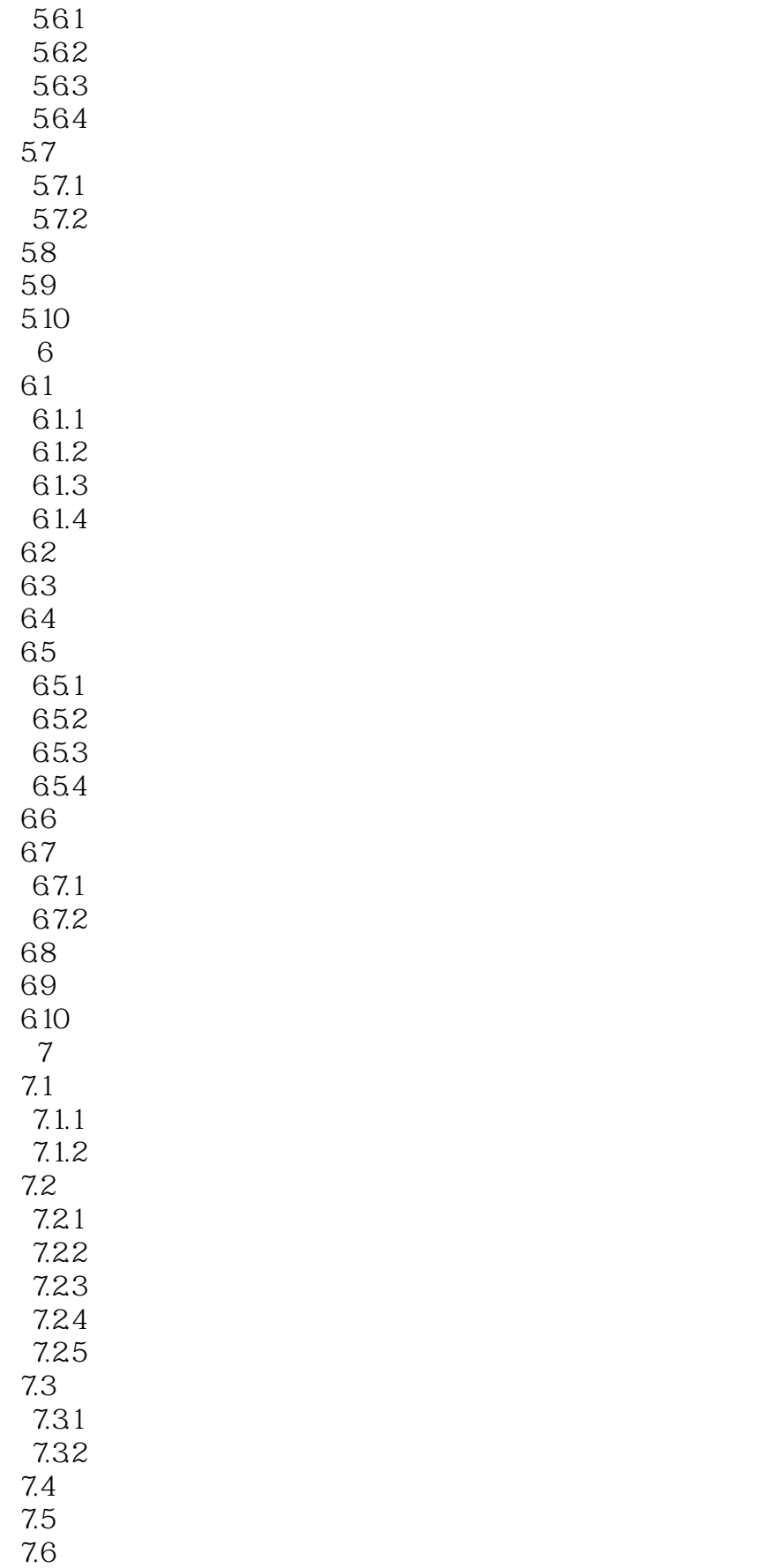

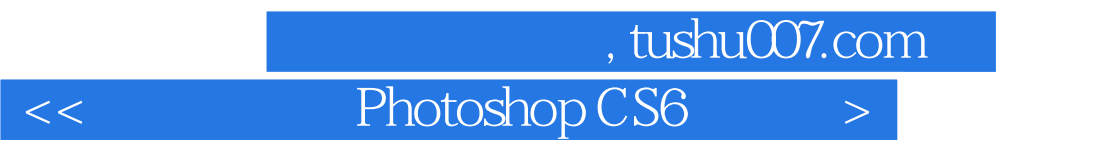

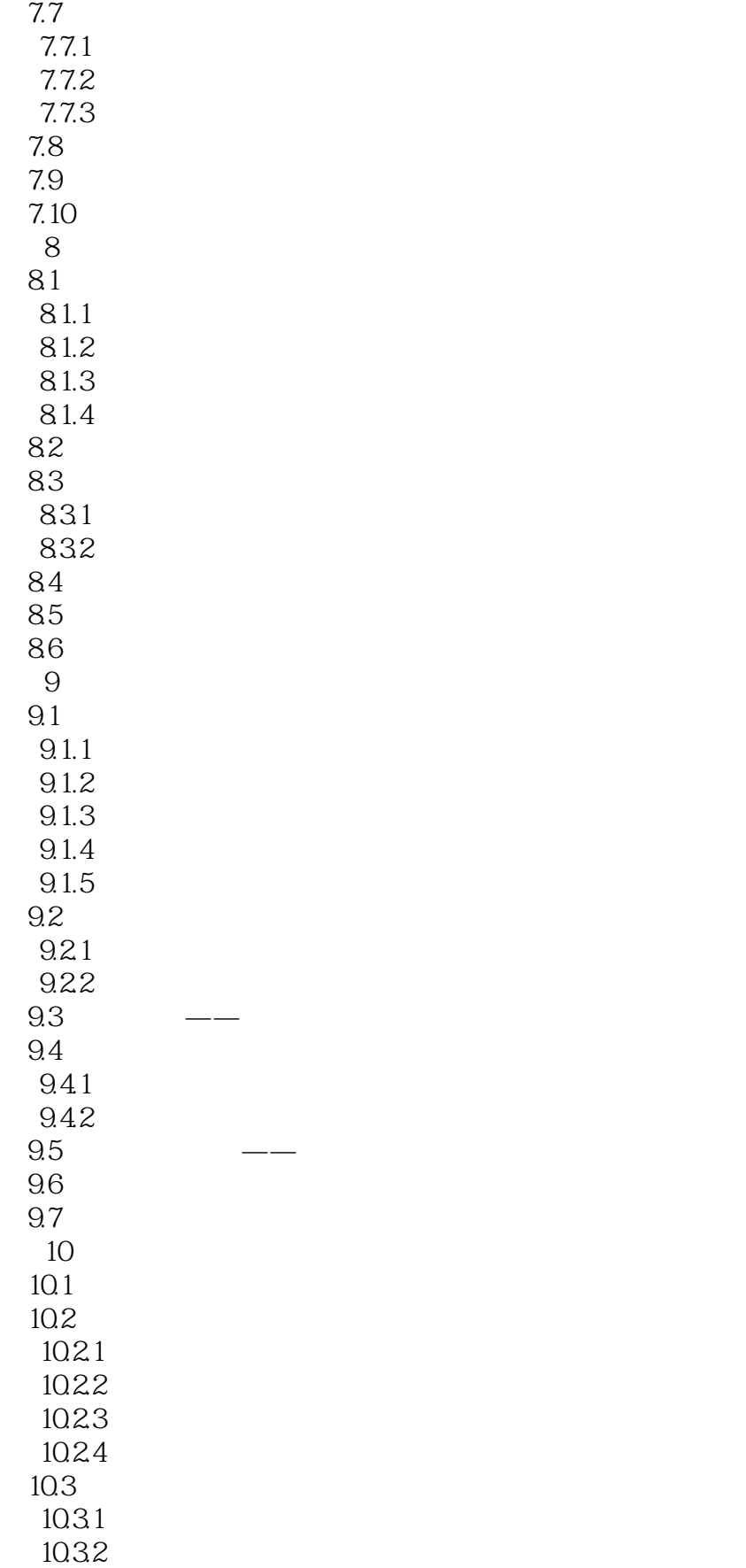

#### 第一图书网, tushu007.com  $<<$  Photoshop CS6  $>$

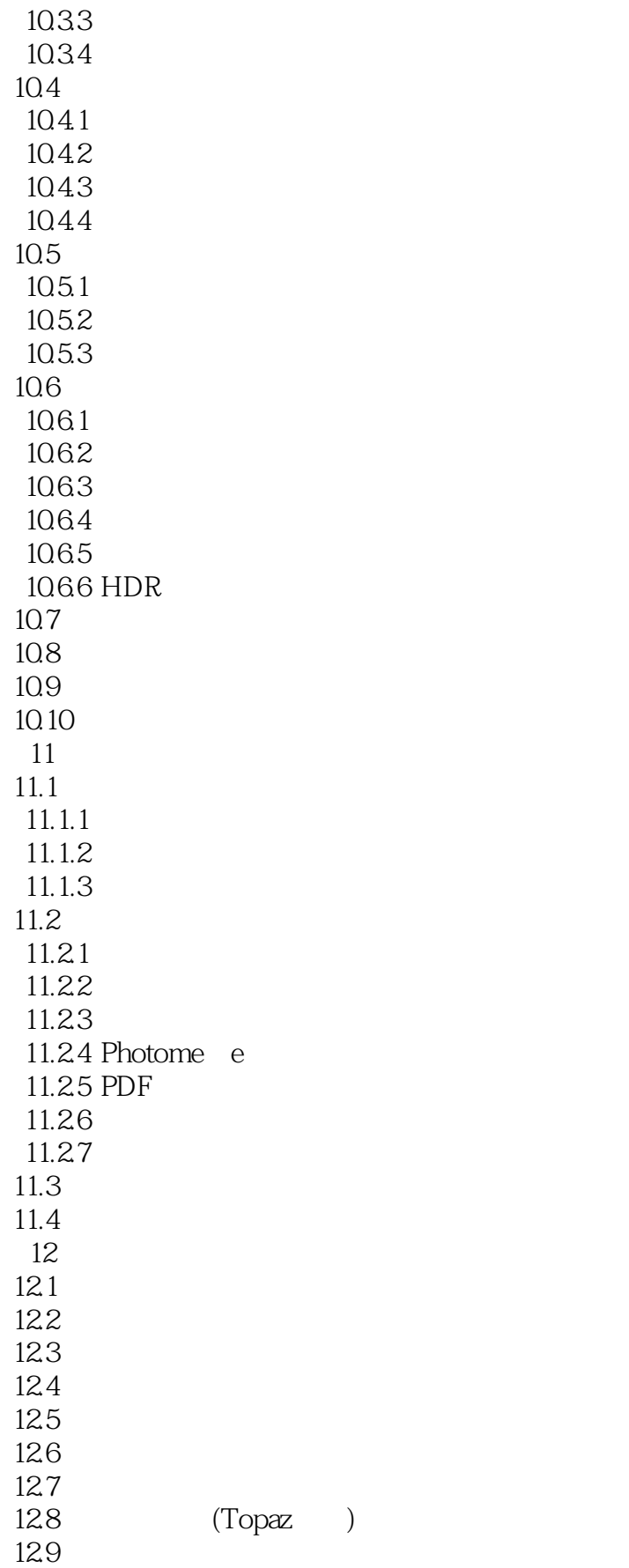

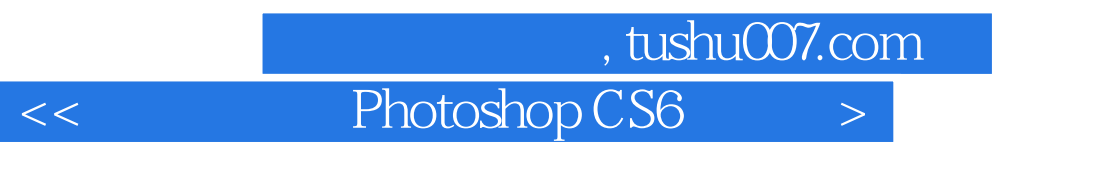

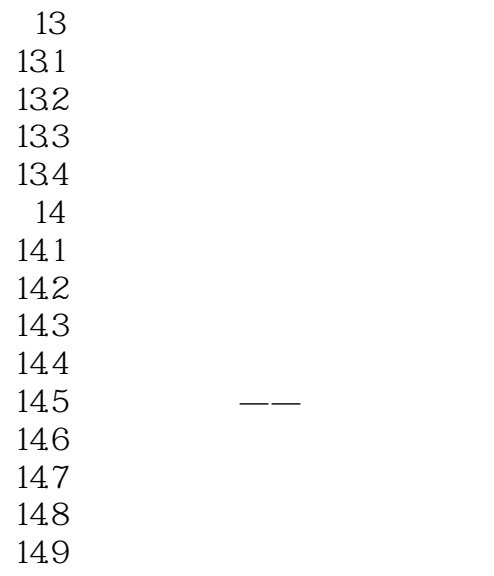

第一图书网, tushu007.com

#### $<<$  Photoshop CS6  $>$

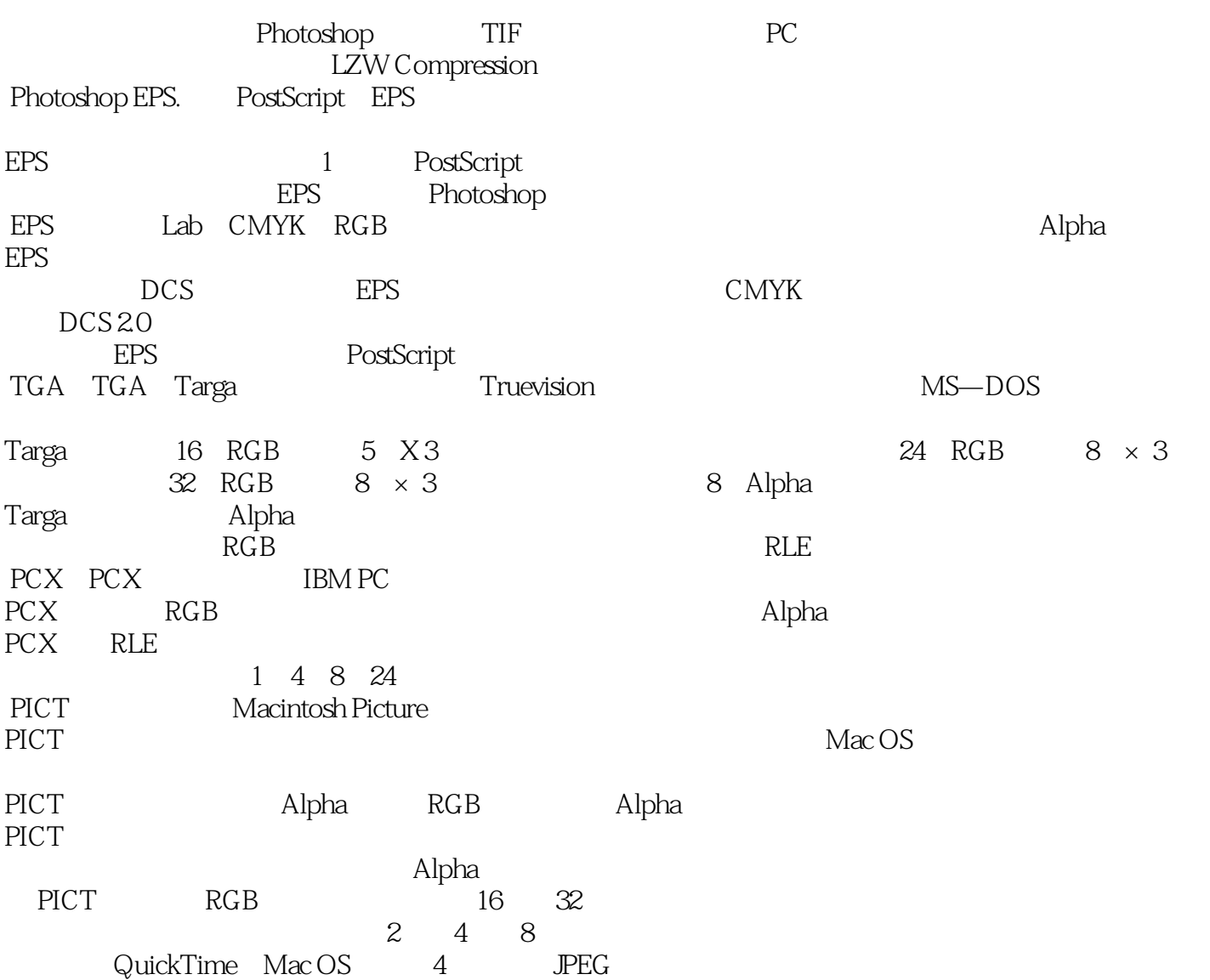

 $<<$  Photoshop CS6  $>$ 

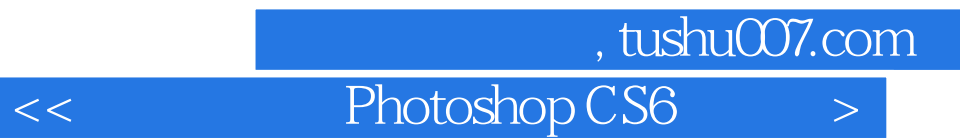

本站所提供下载的PDF图书仅提供预览和简介,请支持正版图书。

更多资源请访问:http://www.tushu007.com